# How to add Newsletters or Other Documents to a Club/Region Microsite

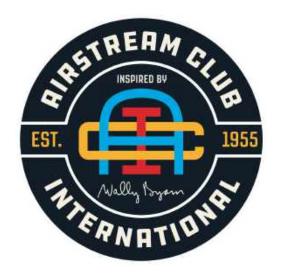

Version: April 21, 2020

Lawrence Northway

Region 2 WebMaster

Send comments/updates to: Northway@iCloud.com

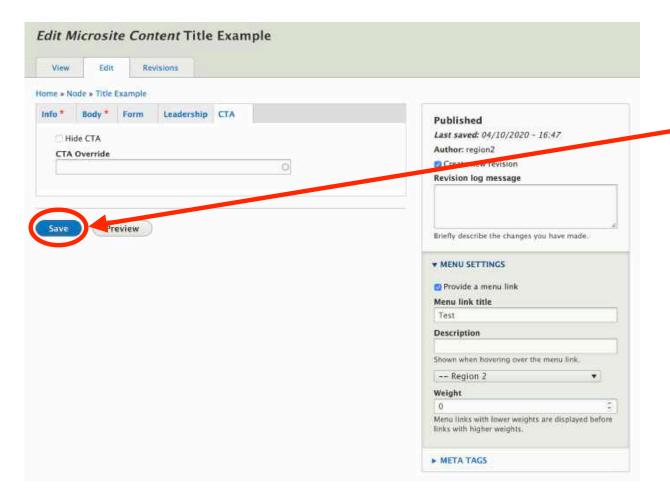

- Remember to "Save" your work!
- It is at the bottom of each page.

## Adding Newsletters and other Documents

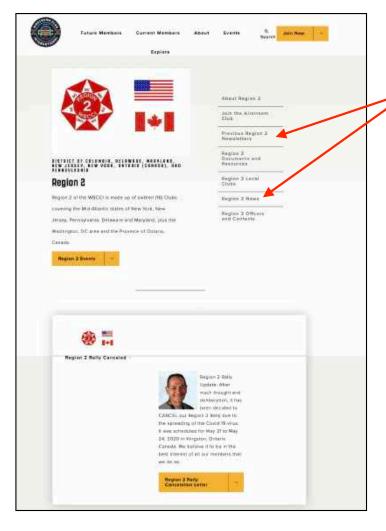

This "front" page shows a link to a current newsletter, and previous newsletters.

A current newsletter is normally just text inserted into the Body of the web page.

Previous web pages are "links" to documents saved as a "Media Form Document"... similar to the Word Press system.

## Log Into ACI Website

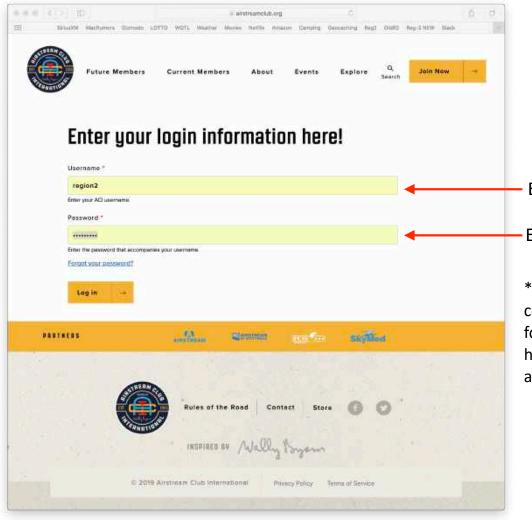

Go to: airstreamclub.org/user/login

Enter unit login provided by the ITC.

Enter password you created on your initial login\*.

\*You should already have your login information, but if not, contact the ITC at <a href="itc@airstreamclub.net">itc@airstreamclub.net</a>. If you are taking over for a previous webmaster, contact your Club/Unit President and have them submit a new <a href="Officer Reporting Form">Officer Reporting Form</a> to HQ at <a href="info@airstreamclub.org">info@airstreamclub.org</a>.

### The Microsite Main Screen

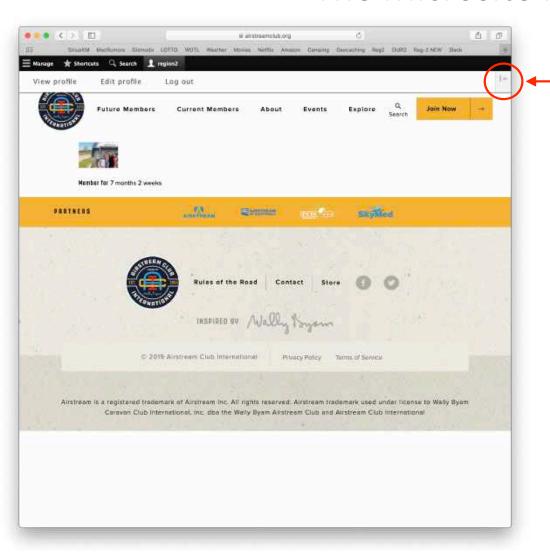

To change the Content Toolbar from horizontal (as shown) to vertical orientation, click here.

The main screen allows you to:

- 1. Manage your microsite
- 2. Take shortcuts to your microsite content
- 3. Search for content on your microsite
- 4. View and edit your profile
- 5. Log out

Click on Manage to Access the Microsite Content Manager Toolbar

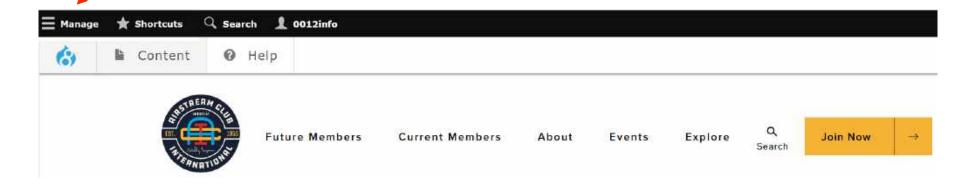

Users don't have access to all functions. If you click on something and you get a "No Access" or "Page Not Found" message, you don't have access. This was done in the design of the system so that there is consistency in "all" web pages.

To add content, click Content, then click on Add Media, and click on Form Document

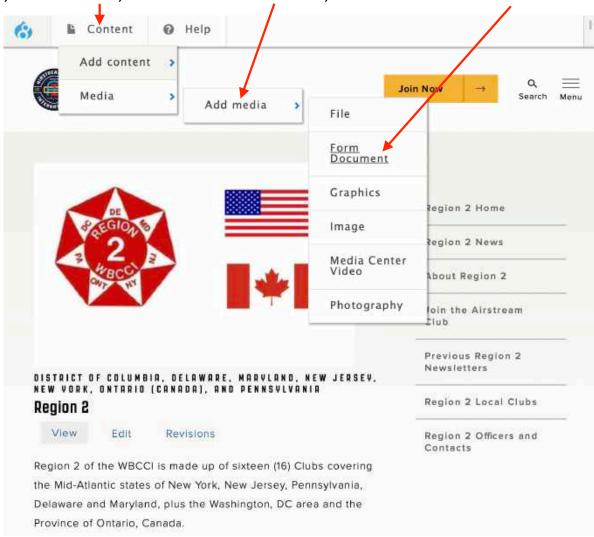

Save your work, often!

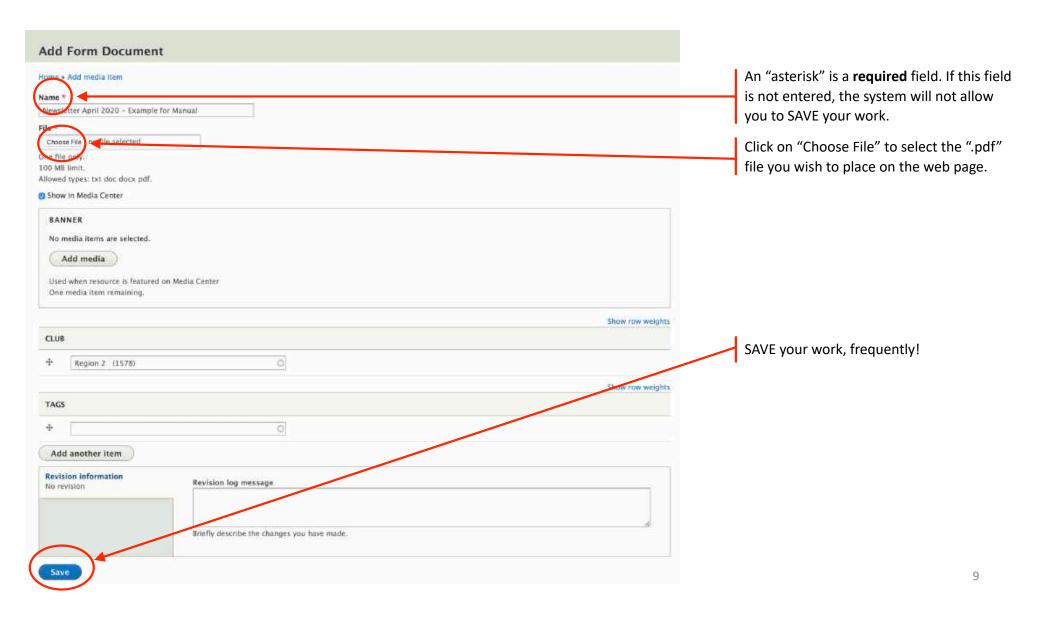

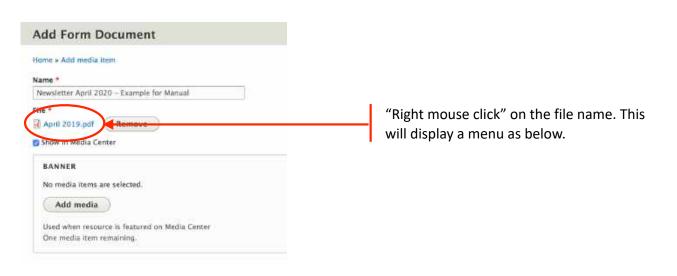

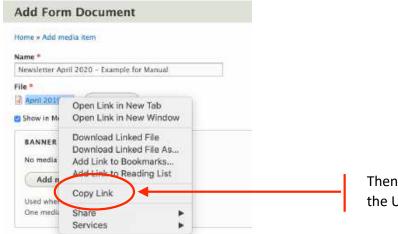

Then select "Copy Link", which will copy the URL address of the file in the system.

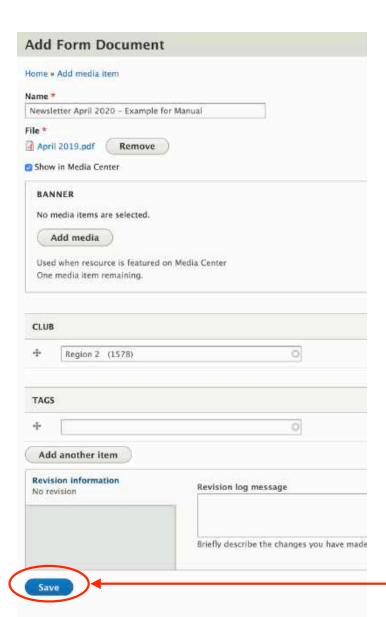

SAVE your work!

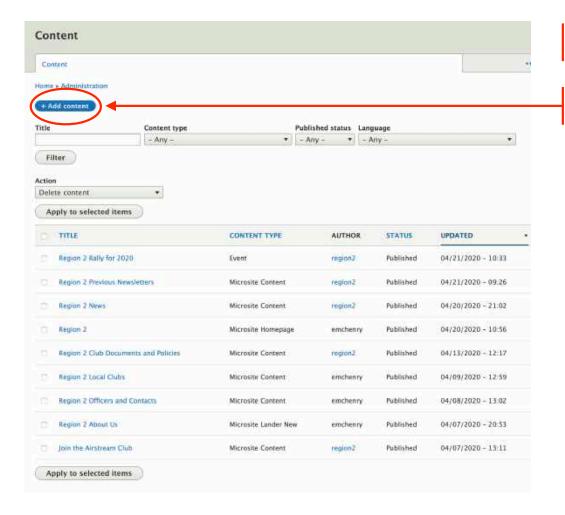

Go back into the system and add "Content" by adding a Content Page...

Click on "+ Add content" button

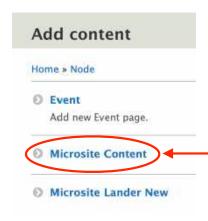

Click on "Microsite Content" button to create a page for the items you wish to have on the web page.

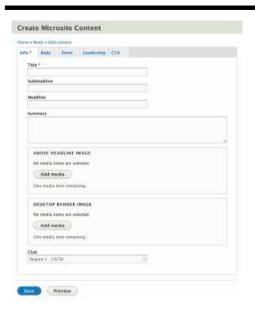

The "Adding Content" manual describes in detail the main page and what all the input boxes mean. They are not covered here... no need to repeat.

The "Adding Content" manual describes in detail the main page and what all the input boxes mean. They are not covered here... no need to repeat.

#### What you will see on your screen...

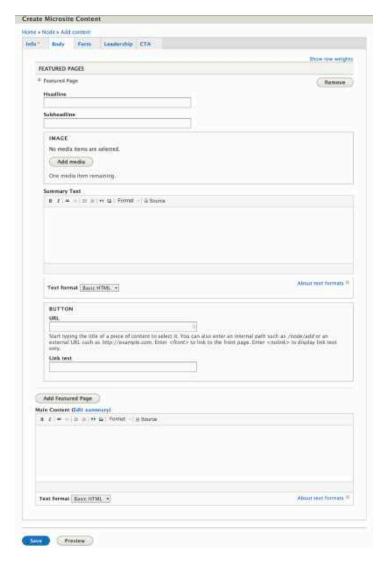

Example... of the page on the left...

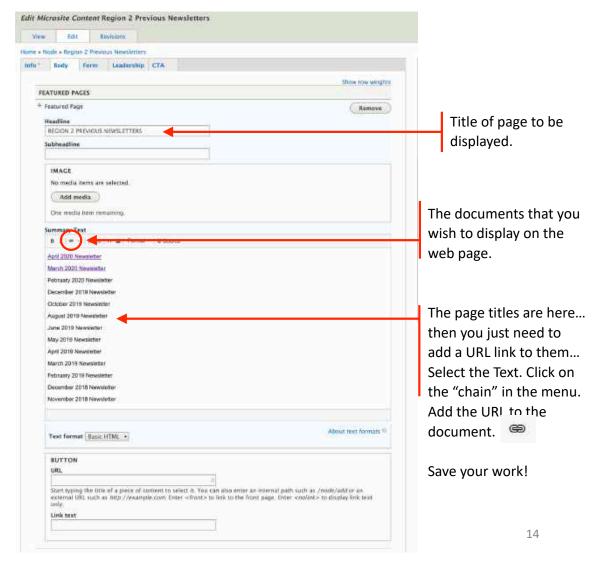

Save your work, often!

# Don't Forget to Logout!

#### Version 1.7

| 🖶 🕁 🍖 Edit Event Cr          | reate an Ew X + V                                                                                                    |                                                                                                |                                                                                                    |      | - # |   |
|------------------------------|----------------------------------------------------------------------------------------------------|------------------------------------------------------------------------------------------------|----------------------------------------------------------------------------------------------------|------|-----|---|
| e ⊖ 0 e                      | 合 - Https://airstreamplub.org/mode/964/edit                                                                          |                                                                                                | □ <b>☆</b> ★                                                                                                    | - 1_ | 岭 🗓 |   |
| Facebook                     |                                                                                                    |                                                                                                |                                                                                                    |      |     |   |
| Manage # Shortcuts           | IDA                                                                                                    |                                                                                                |                                                                                                    |      |     |   |
| View profile Edit            | t profile Log out                                                                                                    |                                                                                                |                                                                                                    |      |     |   |
| Edit Event Create a          | an Event Demo                                                                                                    |                                                                                                |                                                                                                    |      |     |   |
| Wew Edit An                  | niyara                                                                                                    |                                                                                                |                                                                                                    |      |     |   |
| Hinne a-Node a Cream an Even |                                                                                                    |                                                                                                |                                                                                                    |      |     |   |
| info *                       |                                                                                                    |                                                                                                | Published                                                                                                    |      |     |   |
|                              | Title *                                                                                                    |                                                                                                | Case smeet (00/24/0000 - 22/47)                                                                                                    |      |     |   |
| Location*                    | Perri Mares                                                                                                    |                                                                                                | Austre: 2012 of a<br>El Cratte reso revision                                                                                                    |      |     |   |
| Registration *               | SE Camping Crusts on Event Dumis                                                                                     |                                                                                                | Rednim log message                                                                                                    |      |     |   |
| Sudy                         | Chile                                                                                                    |                                                                                                | Water State Control of the Control of the Control o |      |     |   |
| 200                          | Soluthousern Compring Unit (EUI)                                                                                     |                                                                                                |                                                                                                    |      |     |   |
| News Cord                    | DATE                                                                                                    |                                                                                                |                                                                                                    |      |     |   |
|                              | Neur date                                                                                                    |                                                                                                | Taleffy describe the changes you have really                                                                                                    |      |     |   |
|                              | 16/19/3919                                                                                                    |                                                                                                | • WETA TINGS                                                                                                    |      |     |   |
|                              | lied date                                                                                                    |                                                                                                | (                                                                                                    |      |     | 4 |
|                              | 10:28:7919                                                                                                    |                                                                                                |                                                                                                    |      |     |   |
|                              |                                                                                                    |                                                                                                |                                                                                                    |      |     |   |
|                              | Daniel Pference                                                                                                    |                                                                                                |                                                                                                    |      |     |   |
|                              | 690-600-6000                                                                                                    |                                                                                                |                                                                                                    |      |     |   |
|                              | EVENT WEIGHT                                                                                                    |                                                                                                |                                                                                                    |      |     |   |
|                              | UNIL WESTER                                                                                                    |                                                                                                |                                                                                                    |      |     |   |
|                              | https://dramabrifub.org/                                                                                             |                                                                                                |                                                                                                    |      |     |   |
|                              | Start typing the title of a piece of liverent to select it. The can also writer an internal path such as shore lasts | r en enternal SIIII, seets as Afgr (Generalite cons Zinter Afficials to line to the Principage |                                                                                                    |      |     |   |
|                              | Unit biot 5                                                                                                    |                                                                                                |                                                                                                    |      |     |   |
|                              | Create as Souri Website                                                                                              |                                                                                                |                                                                                                    |      |     |   |
|                              | Event Senemary C Sens MACO                                                                                           |                                                                                                |                                                                                                    |      |     |   |
|                              | Test Not a real Rally)                                                                                               | T I                                                                                            |                                                                                                    |      |     |   |
|                              |                                                                                                    |                                                                                                |                                                                                                    |      |     |   |
|                              |                                                                                                    |                                                                                                |                                                                                                    |      |     |   |
|                              | You this as a brief summary CS Seas MAYS. Partitle remainder of your Event referracion into the "Bests" section.     |                                                                                                |                                                                                                    |      |     |   |
|                              |                                                                                                    | with one whights                                                                               |                                                                                                    |      |     |   |
|                              | TRES                                                                                                    | CHINE                                                                                          |                                                                                                    |      |     |   |
|                              |                                                                                                    | [ B • Y ]                                                                                      |                                                                                                    |      |     |   |
|                              |                                                                                                    | heegt,                                                                                         |                                                                                                    |      |     |   |
|                              | Add souther them                                                                                                    |                                                                                                |                                                                                                    |      |     |   |